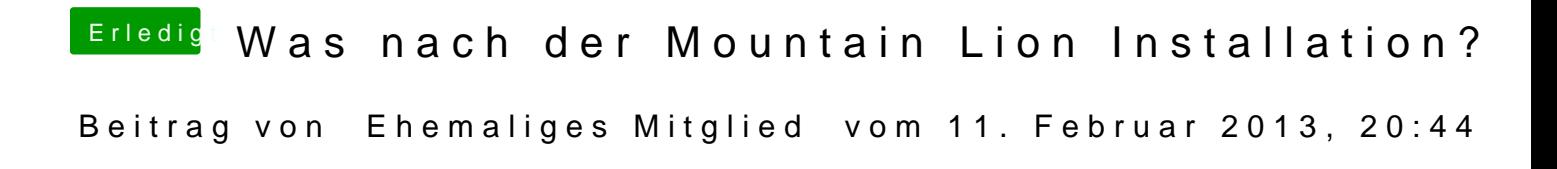

Wo mit hast Du installiert?